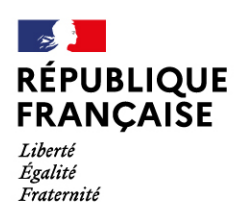

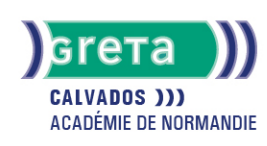

# **Powerpoint : Conception d'un diaporama**

## Métiers et emplois visés :

- Secrétaire
- Secrétaire administratif.ve
- Secrétaire polyvalent.e
- Assistant.e. administratif.ve
- Assistant.e d'équipe
- Assistant.e. d'entreprise

### Public concerné :

Demandeur.euse d'emploi Jeune 16-29 ans Salarié e Individuel.le autre

## Objectifs de la formation :

● Concevoir une présentation animée de documents

## Contenu de la formation :

- Les objectifs d'un diaporama et les erreurs à éviter
- L'environnement de travail
- Diapositive: création et gestion du texte
- Les outils de dessin
- Insertion de liens hypertextes, d'éléments multimédia, de graphiques et de tableaux...
- L'affichage du diaporama et les transitions
- Les effets d'animation d'une diapositive
- Le minutage
- Le diaporama en continu
- Impression d'une diapositive, du diaporama

## Méthodes et outils pédagogiques :

- Alternance d'apports théoriques et de mise en application
- Suivi individualisé dans l'acquisition des savoirs et savoir-faire

### Modalités d'enseignement :

#### Formation partiellement à distance

### Durée indicative en centre de formation :

14 heures

#### Pré-requis :

- Utilisation les fonctionnalités de base de WINDOWS
- Manipulation du clavier et de la souris

### Modalités d'admission :

#### ● Sur test

### **GRETA DU CALVADOS**

Siège social : lycée Augustin Fresnel - 49, avenue Père Charles de Foucauld - BP 46153 - 14000 Caen N° SIRET : 19140014200045 - N° de déclaration d'activité : 2514 P300014 Document non contractuel, peut-être soumis à modification

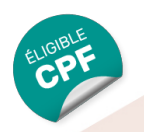

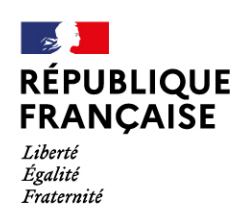

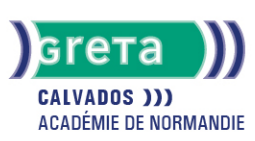

## Niveau d'entrée :

Obligatoire : information non communiquée

### Niveau de sortie :

sans niveau spécifique

## Validations :

- Attestation de compétences
- Certification TOSA

## Financement :

CPF Financement individuel Plan de développement des compétences

## Éligible au CPF

Code CPF : 164617

# Tarif de référence :

18€/heure

# Lieu(x) de formation :

Lisieux

## Renseignements et inscriptions

Nom du contact : Muriel MATHIEU-TANNER Téléphone : 02 31 48 19 25 Courriel : greta.lisieux@ac-caen.fr

## **GRETA DU CALVADOS**

Siège social : lycée Augustin Fresnel - 49, avenue Père Charles de Foucauld - BP 46153 - 14000 Caen N° SIRET : 19140014200045 - N° de déclaration d'activité : 2514 P300014 Document non contractuel, peut-être soumis à modification